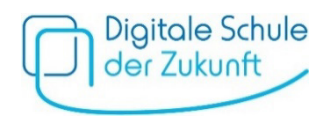

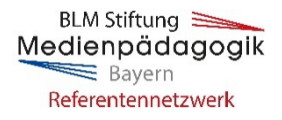

## **Einladung zu medienpädagogischen Online-Elternabenden**

Von März bis Mai 2024 werden kostenlose Online-Infoveranstaltungen des Medienpädagogischen Referentennetzwerks Bayern der BLM Stiftung Medienpädagogik Bayern angeboten. Darin können Sie sich über eine altersgerechte Mediennutzung von 10- bis 14-Jährigen informieren und erhalten von Expertinnen und Experten des Referentennetzwerks konkrete Tipps, wie sie Ihr Kind im Umgang mit Medien begleiten und fördern können.

Untenstehend finden Sie die **Terminübersicht der Online-Elternabende**, aus denen Sie je nach Interesse wählen können. Für die Veranstaltungen wird die **Videokonferenz-Software BigBlueButton** genutzt. Eine Anmeldung ist nicht erforderlich und die Teilnahme **kostenlos**. Weitere Informationen zu den Inhalten der Vorträge erhalten Sie [hier.](https://www.stiftung-medienpaedagogik-bayern.de/Projekte/Medienpaedagogisches_Referentennetzwerk_Bayern/261_Infoveranstaltungen_fuer_Eltern_von_10_bis_14_Jaehrigen.htm)

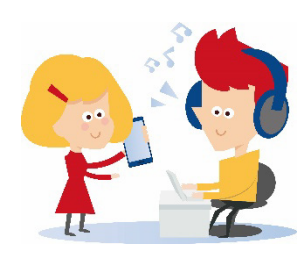

**Hinweis:** Die Elternabende finden ausschließlich zu den jeweils genannten medienpädagogischen Themen statt. Bei Fragen u. a. zum Pilotversuch DSDZ oder zur schulischen Geräteausstattung wenden Sie sich bitte an Ihre Schulleitung.

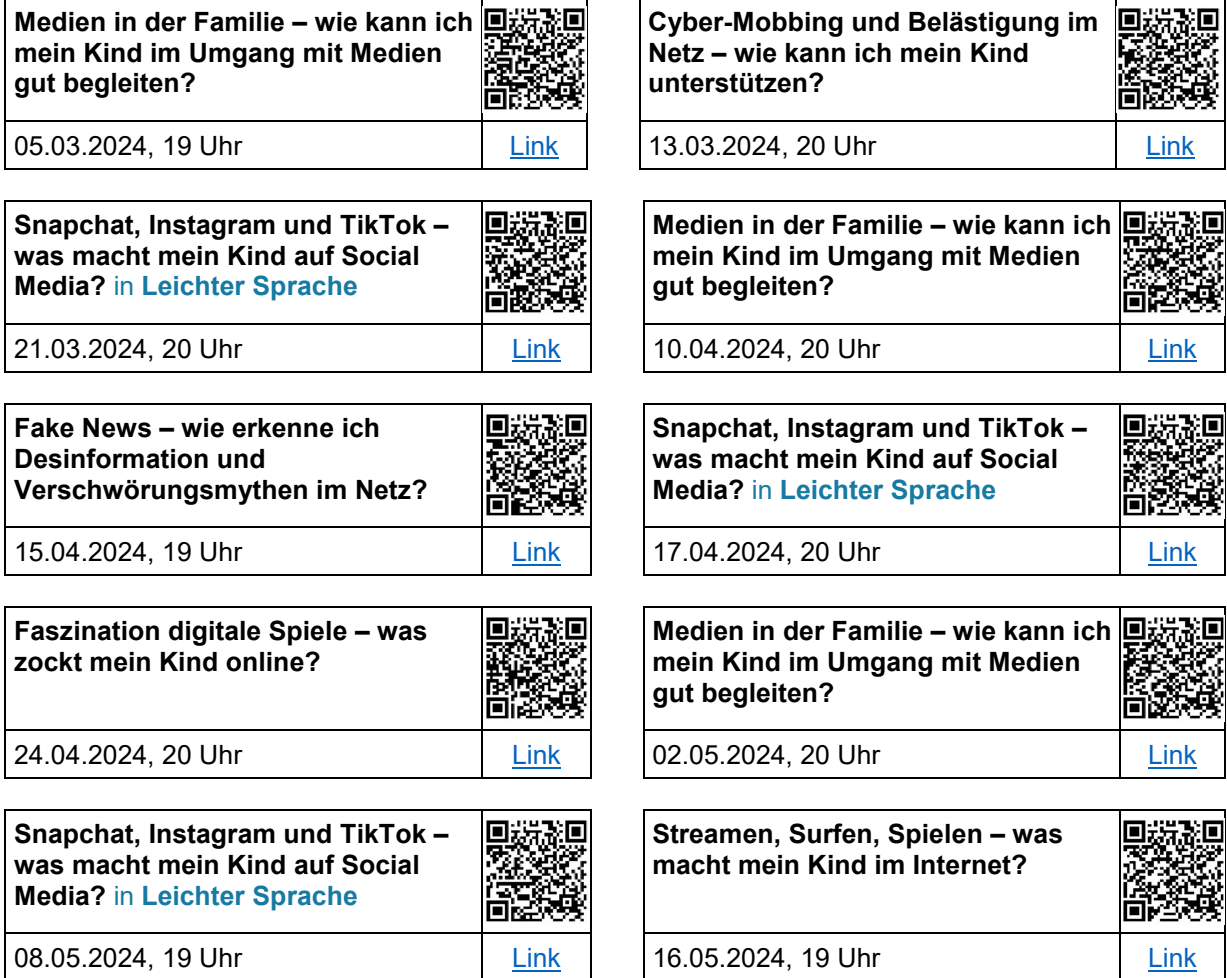

*Das Medienpädagogische Referentennetzwerk Bayern wird von der Bayerischen Staatskanzlei gefördert. Die oben genannten Infoveranstaltungen werden vom Bayerischen Staatsministerium für Unterricht und Kultus finanziert.*

## **Informationen und technische Hinweise für die Teilnahme an einem BigBlueButton-Meeting**

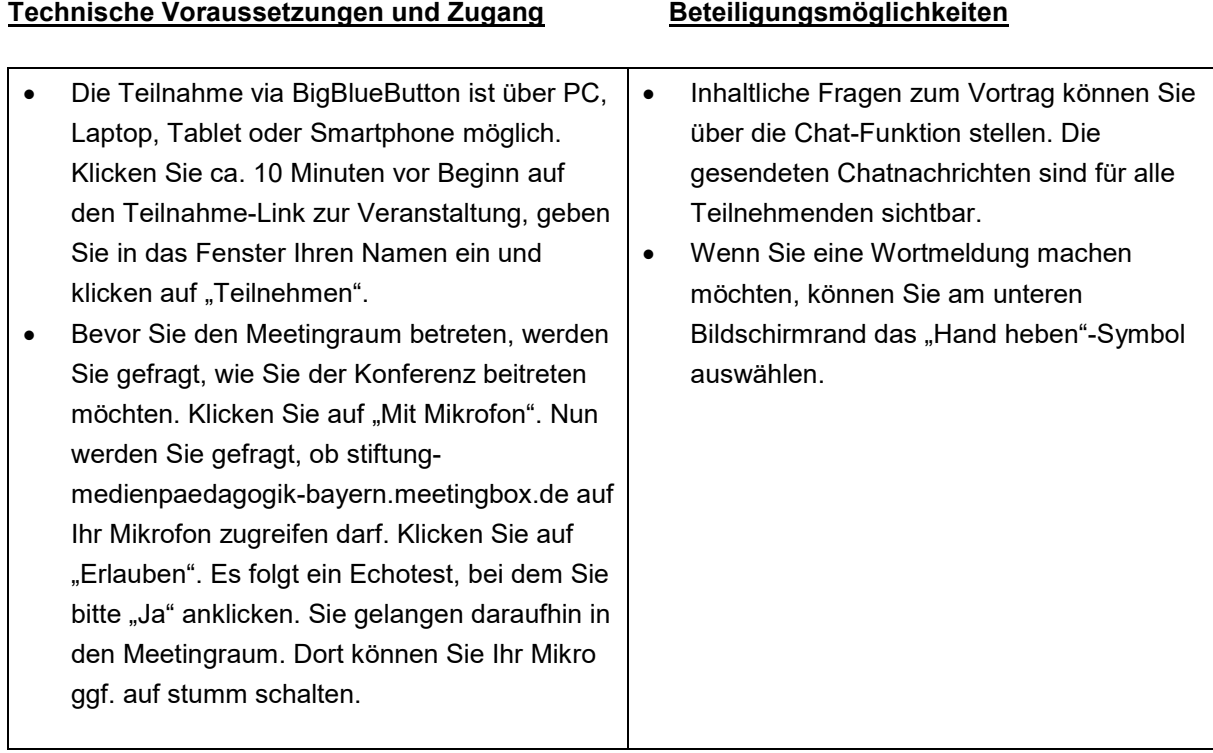